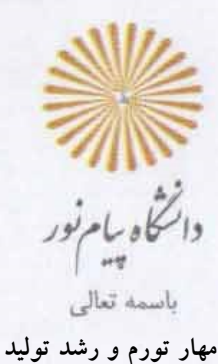

**۱۴۰۲/۰۲/۱۹ /۷۳/۷۷۰۷د بیوست ندارد..................** 

> موضوع: راهنمای استفاده از سامانه سجاد برای دریافت کد صحت **جناب آقای دکتر شجاعیفر سرپرست محترم معاونت آموزشی و تحصیلات تکمیلی**

## **باسلام**

احتراماً، پیرو اعلام اشکال کارشناسان محترم اداره فار<mark>غ|لتحصیلان آن</mark> معاونت در خصوص <mark>عدم</mark> دریافت کد صحت برخی از دانشجویان، خواهشمنداست جهت کاهش تماس کاربران، اصلاح موضوع و روند و توجه به موارد زیر، دستور اقدام صادر فرمایید:

-۱ سامانه جدید saorg همانطور که در فیلم راهنمای نامه شماره /۷۳/۴۳۱۳د مورخ ۱۶۰۲/۰۲/۰۷ ارسال شده است با آدرس زیر قابل مشاهده در کلیه م<mark>رورگرها می</mark>باشد:

<https://eservices.saorg.ir/HtmlTBS/Account/Login> -۲ قبل از پروسه دریافت کد صحت، از ارسال اطلاعات در پردازش ۳۱۹۶۰ ارسال اطلاعات به وزارت علوم، تحقیقات و فناوری، اطمینان حاصل نمایند. لازم به ذکر است:

طبق اعلام وزارت علوم چنانچه اطلاعات اصلی دانشجو تکمیل نشده باشد (کد ملی ، شماره شناسنامه، وضعیت نظام وظیفه، دین و ..) امکان صدور کد صحت غیرفعال میگردد. ب<mark>ه عنوان مثال در صورتیکه دانشجو فاقد شماره</mark> شناسنامه باشد <mark>و به ج</mark>ای شماره <mark>شناسنا</mark>مه <mark>علامت – درج</mark> شده باشد امکان دریافت کد صحت مقدور نیست. <mark>لذا قبل از انجام پروسه</mark> فارغالتحصیلی لازم است شماره شناسنامه مشابه کد ملی درج گردد(راهکار اعلام شده وزارت علوم). <mark>چنانچه روال مذکور مورد</mark> تایید نمیباشد خواهشمند است نسبت <mark>به م</mark>کاتبه با معاونت آموزشی دانش آموختگان وزارت علوم، جهت تغییر رویه د<mark>ر سامان</mark>ه، دستور <mark>اقدام</mark> مقتضی صادر فرمایید.

بدون مهر برجسته فاقد اعتبار م<u>ی</u>باشد

مجموری اسلامی ایران وزارت علوم تختتات وفكوري

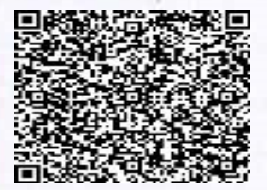

تسهران، مسيني سسيتي، بلوار ارتش، اول شهرک نقت، خیابان نخل، سازمان مرکزی دانشگاه پــــــــيام نـــــــــور صندوق يستى: ۴۶۹۷-١٩٢٩٥

تـــلفن: ٢٣٣٢٠٠٠٠ TTFFIAII لمابر: لشاني الكثرونيك:

Http://www.pnu.ac.ir

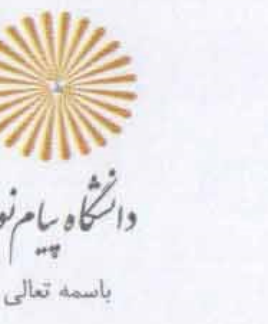

**مهار تورم و رشد تولید**

**۱۴۰۲/۰۲/۱۹ /۷۳/۷۷۰۷د بیوست ندارد..................** 

> -۳ چنانچه دانشجو، در دانشگاه دیگری در مقطع مشابه فارغالتحصیل شده باشد امکان دریافت کد صحت غیرفعال میگردد:

کاربران محترم اداره دانشآموختگان میتوانند از مسیر امور دانشآموختگان -> فرم ها -> استعلام وضعیت تحصیلی، از وجود فارغالتحصیلی دانشجو در دانشگاه دیگر اطمینان حاصل نمایند. به عنوان مثال دانشجو افسانه جعفری به شماره دانشجویی ۹۶۳۹۶۱۸۳۲ در دانشگاه حضرت نرجس، فارغ|لتحصیل است <mark>لذا طبق اعلام وز</mark>ارت علوم دریافت ک<mark>د صحت</mark> صرفا با شرایط زیر امکان پذیر است.

-۴ دانشجویان دارای شرایط بند ،۲ لازم است پس از ثبتنام در سامانه https://portal.saorg.ir در منوی خدمات -> اداره <mark>دانش آموختگ</mark>ان-> دریافت تایی<mark>دیه</mark> تحصیلی، نسبت به ت<mark>کمیل مشخصات فر</mark>دی، مشخصات در<mark>خواست و پرد</mark>اخت مبلغ اعل<mark>امی</mark> وزارت علوم، جهت دریاف<mark>ت کد صحت اقدام ن</mark>مایند. پس از آن <mark>درخواست دا</mark>نشجو جهت تا<mark>یید</mark> به کارتابل کاربران اضافه میگردد.

<mark>مراتب جهت استحضار</mark> و بهره برداری دانشجو<mark>یان و کارشناسا</mark>ن محترم به حضور ایفاد میگردد.

مجيد ايراني ره برا<br>مجيد ايراني روبار كه سرپرست مرکز <mark>فنلاوردی</mark> اطلاعا<mark>ت</mark>

بدون مهر برجسته فاقد اعتبار م<u>ی</u>باشد

مجمهوري اسلامي انران وزارت علوم تختتات وفخاوري

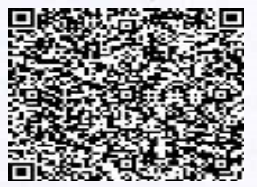

تهران، مسيني سسيتي، بلوار ارتش، اول شهرک نقت، خیابان نخل، سازمان مرکزی دانشگاه پـ بام نـ ور

مندوق يستى: ۱۹۲۹۵-۱۹۲۹۵ تـــلفن: ٢٣٣٢٠٠٠٠ **TTFFIAII** نمایر: لشاني الكترونيك:

Http://www.pnu.ac.ir